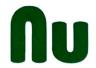

## NUWAY ORGANIC NATURALS (INDIA) LEJ.

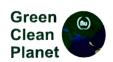

Registered Office :- NH-1, Milestone 232, Delhi-Amritsar, Village Devi Nagar, Tehsil Rajpura, District Patiala, Punjab - 140 401

Email:- nuway004@gmail.com | CIN: L22012PB1995PLC016755

To Listing Department, BSE LIMITED, Phiroze Jeejeebhoy Towers, Dalal Street, Mumbai

BSE Scrip Code: 531819

SUB: E-voting

Sir.

In continuation to the Notice of AGM scheduled to be held on 29 December 2023, this is to inform that the consent of the Members of the Company is being sought for the following Resolutions of Annual General Meeting also through remote E-voting process apart from the voting at the venue of AGM:

| Sl. No. | Type of Resolution | Description of Resolution                                                                                                    |
|---------|--------------------|----------------------------------------------------------------------------------------------------|
| 1.      | Ordinary           | To consider and adopt the Audited Financial Statements                                                                                                   |
|         |                    | of the Company for the financial year ended 31 <sup>st</sup> March, 2023 and the Reports of the Board of Directors and the Auditors thereon.             |
| 2.      | Ordinary           | To appoint a Director in place of <b>Mr. Harpal Singh (DIN-05340752)</b> , who retires by rotation and being eligible, offers himself for reappointment. |

The Board of Directors have appointed Mr. Suman Kumar Verma (proprietor of M/s SK VERMA & ASSOIATES) Practising Company Secretary, who has given the consent to act as the scrutinizer, for conducting the voting process at AGM includingremote e-voting process. The e-voting period commences on Tuesday, December 26. 2023 at 9.00 A.M. (IST) and end on Thursday, December 28, 2023 at 5.00 P.M. (IST) and the Members whose names appear in the Register of Members/ List of Beneficial Owners as on the Cut-off date (i.e. Friday, December 22, 2023) are eligible to participate in the voting including remote-evoting.

Kindly take the same on your record and display the same on the website of your Stock Exchange.

For NUWAY ORGANIC NATURALS INDIA LIMITED

KUWARINDER SIN Managing Director DIN-08070302

Tel: +91-11-25118933-34